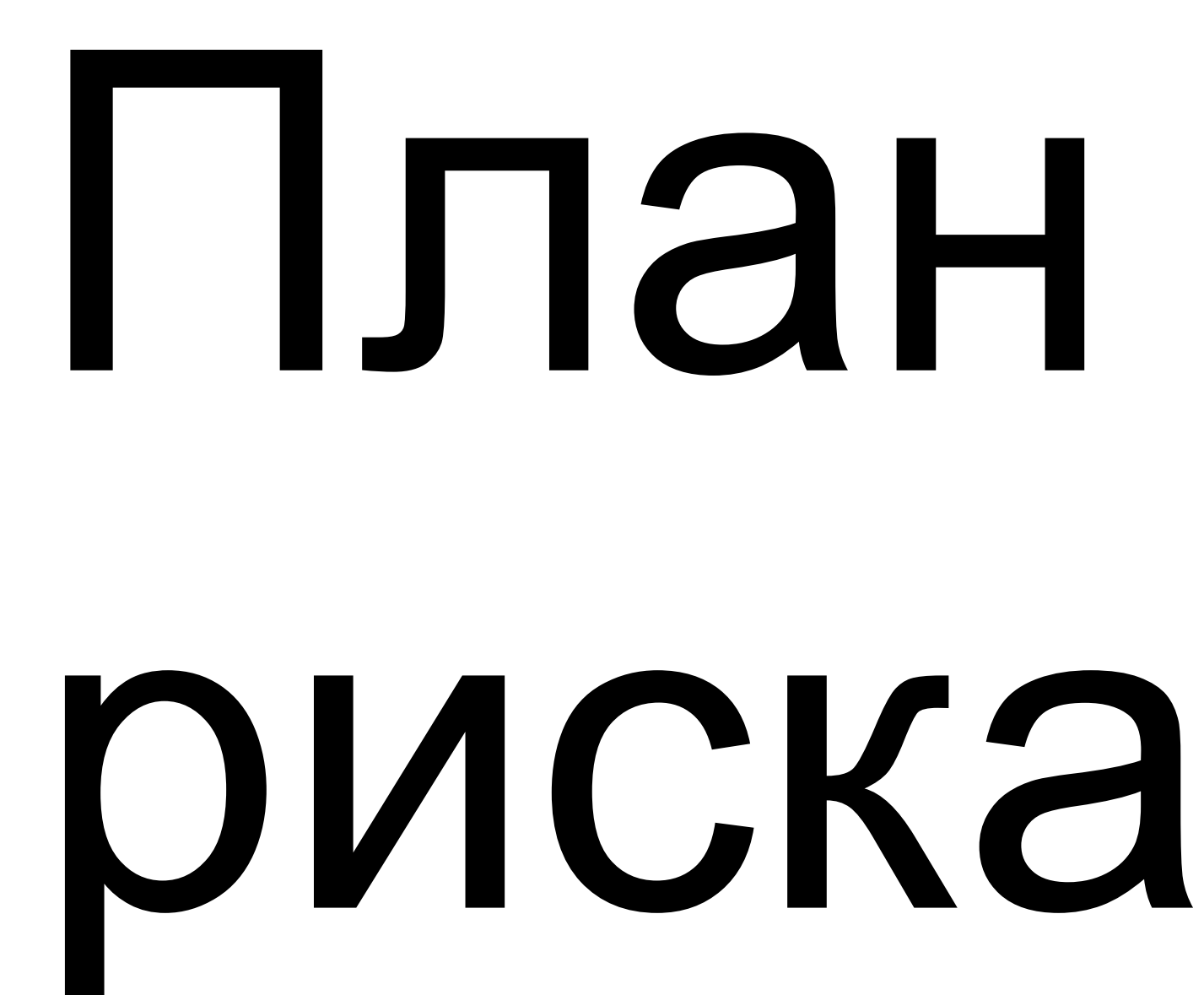

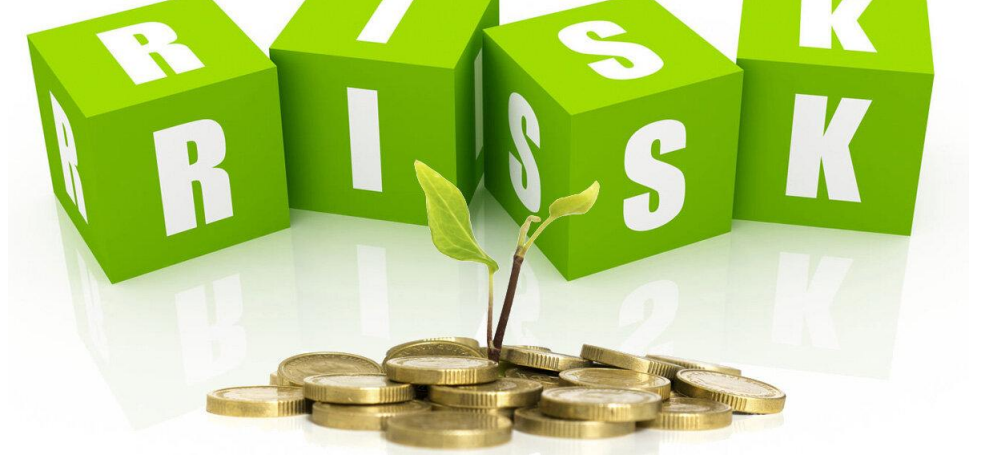

*http://projectimo.ru/upravlenie-riskami/riski-proekta.html* https://risk-academy.ru/risk-management-templates/

#### **Риск в проектной деятельности**

RISK

*вероятное событие, в результате которого субъект, принявший решение, теряет возможность достичь запланированных результатов проекта или его отдельных параметров, имеющих временную, количественную и стоимостную оценку*

#### **Ключевые слова темы риска:**

- **µ источники**
- **µ вероятность;**
- **µ событие;**
- **µ субъект;**
- **µ решение;**
- **µ потери.**

*степень неопределенности? ее причины?*

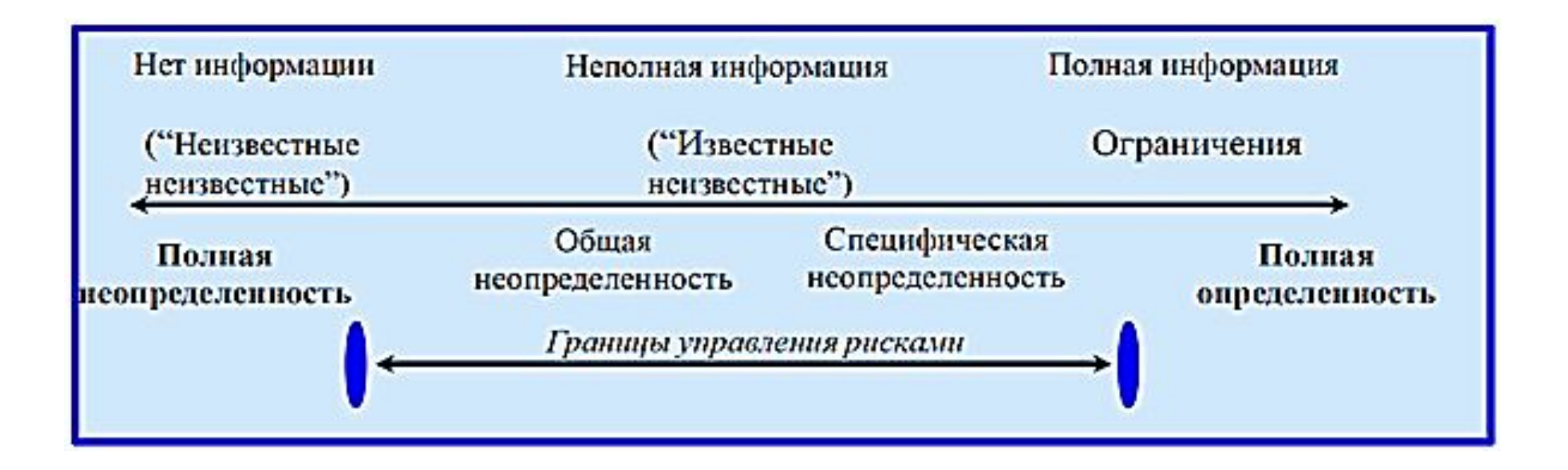

### *Схема границ управления рисками с позиции определенности*

*Тимофеева А.А. 2020 (с)* **3**

Динамичность карты рисков =>

- ⁕ Целесообразно в процессе реализации проекта производить анализ рисков несколько раз
- Минимизация рисков наиболее оптимально происходит на этапе разработки концепции или в момент разработки проектной документации

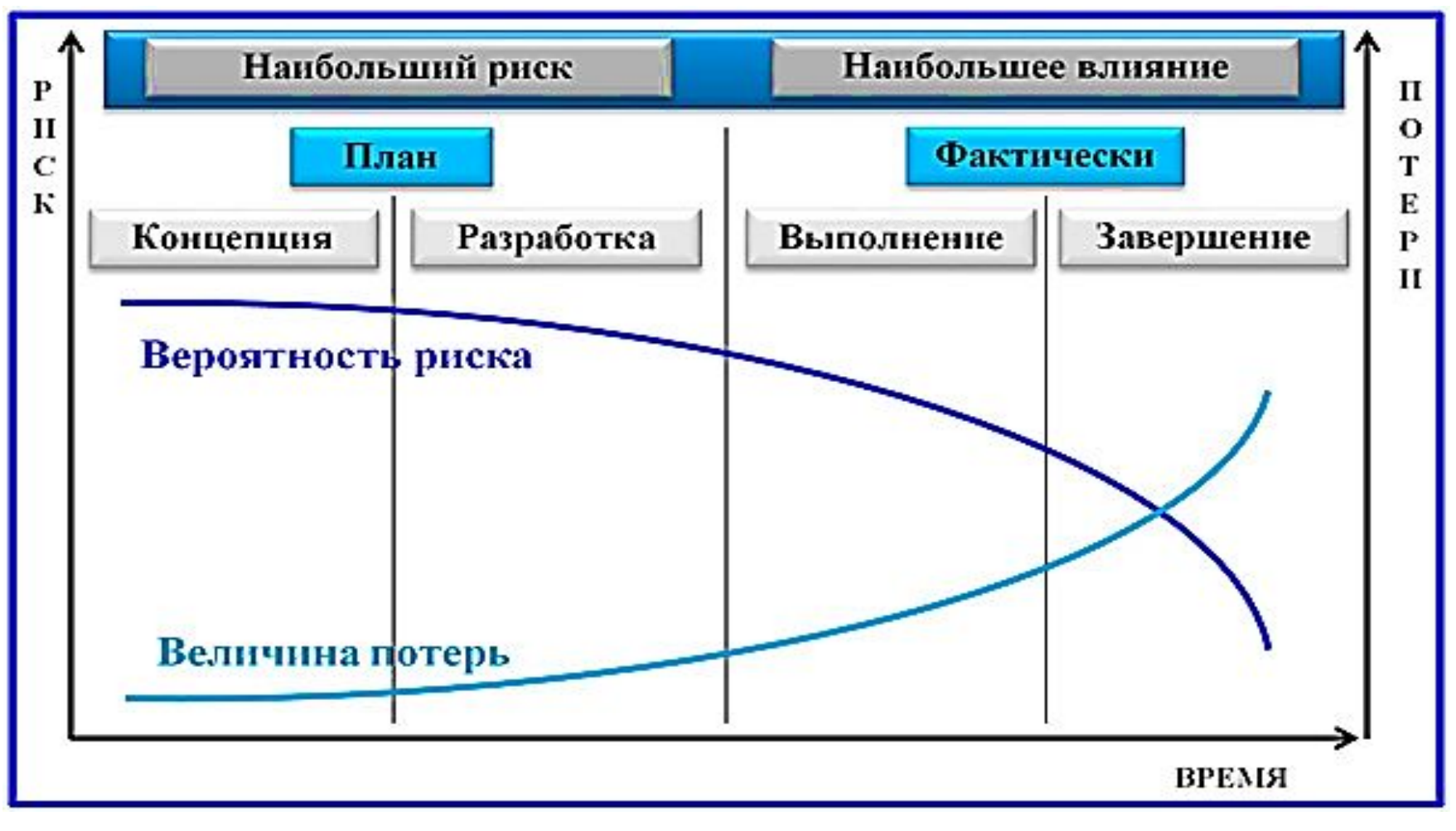

*Модель динамики вероятности риска и величины потерь*

*Тимофеева А.А. 2020 (с)* **4**

Пример: Если в самом начале проекта будет выявлена угроза качеству его продукта из-за дорогостоящего материала, не подходящего по техническим условиям, то издержки, связанные с исправлением, окажутся незначительными. Изменение плана проекта, вызванное заменой материала, повлечет небольшую задержку сроков. Если же возможные негативные последствия выявятся на стадии исполнения заказа, ущерб может оказаться существенным, и достичь снижения потерь не .<br>- ПОЛУЧИТСЯ.---------------

#### **Элементы концепции управления проектными рисками**

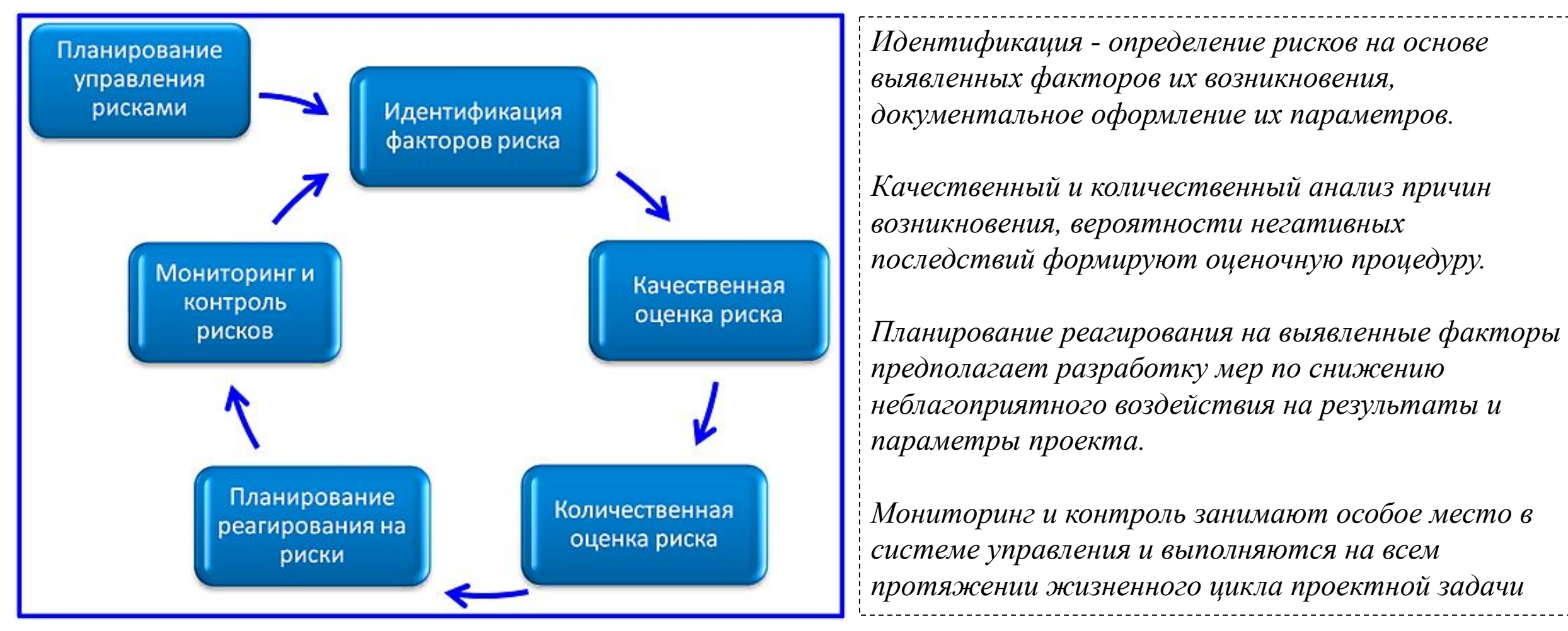

*Схема процессов управления проектными рисками по PMBOK*

#### **Планирование управления рисками**

Уточнить выбранные методы, инструменты и уровень организации управления применительно к конкретному проекту

*Процессная схема планирования, размещенная в Руководстве PMBOK:*

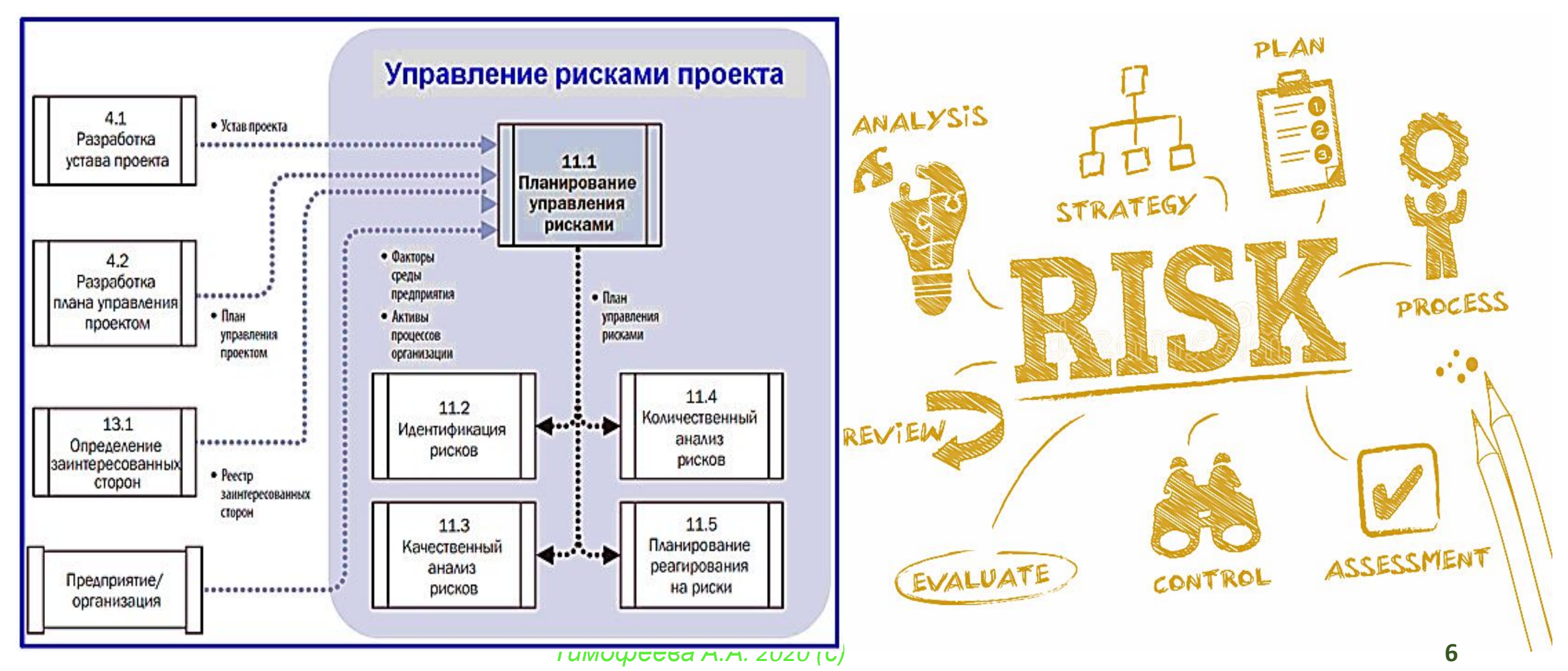

*План управления рисками представляет собой документ, включающий определенный состав разделов*

*1.Общие положения.*

- *2.Основные характеристики компании.*
- *3.Уставные характеристики проекта.*
- *4.Цели, задачи управления рисками.*
- *5.Методологический раздел. К методологии относятся методы, средства анализа и оценки, источники сведений, которые рекомендуется использовать для управления рисками проекта. Методы и инструменты расписаны по стадиям проектной реализации.*
- *6.Организационный раздел. В него включается распределение ролей участников проектной команды с установлением ответственности за выполнение предусмотренных планом процедур, состав взаимосвязей с другими компонентами управления проектом.*
- *7.Бюджетный раздел. Включаются правила формирования и обеспечения выполнения бюджета управления рисками.*
- *8.Регламентный раздел, включающий сроки, периодичность, продолжительность операций по управлению рисками, формы и состав управляющих документов.*
- *9.Раздел метрологии (оценки и пересчета). Принципы оценки, правила пересчета параметров и справочные шкалы определяются заранее, служат вспомогательными средствами качественного и количественного анализа.*
- *10.Пороговые значения рисков. С учетом важности и новизны проектной реализации устанавливаются допустимые значения рисковых параметров на уровне проекта и отдельных угроз.*
- *11.Раздел отчетности посвящен вопросам периодичности, формам, порядку заполнения, сдачи и рассмотрения отчетов по настоящему блоку управления проектами.*
- *12.Раздел мониторинга и документационного обеспечения управления рисками по проекту.*
- *13.Раздел шаблонов для управления рисками.*

#### **Идентификация проектных рисков**

#### Проектные риски выявляются и документируются

В результате должен возникнуть список рисков, ранжированный по степени их опасности.

Идентификация рисков - это итеративный процесс, поскольку по мере развития проекта в рамках его жизненного цикла могут возникать или становиться известными новые риски или появляться информация о них. Частота итераций и состав участников каждого цикла различаются в зависимости от ситуации. Формат описаний рисков должен быть последовательным для обеспечения четкого и недвусмысленного понимания каждого риска с целью поддержки результативного анализа и разработки плана реагирования. Описание рисков должно поддерживать возможность сравнивать относительное воздействие на проект одного риска с относительными воздействиями других рисков.

*Выписка из Раздела 11 Руководства PMBOK.*

# Исследование всех факторов => идентификация рисков

Качественная идентификация зависит от присутствия под рукой подробной классификации рисков.

*Классификационные признаки:*

❑ *уровень их контролируемости*.

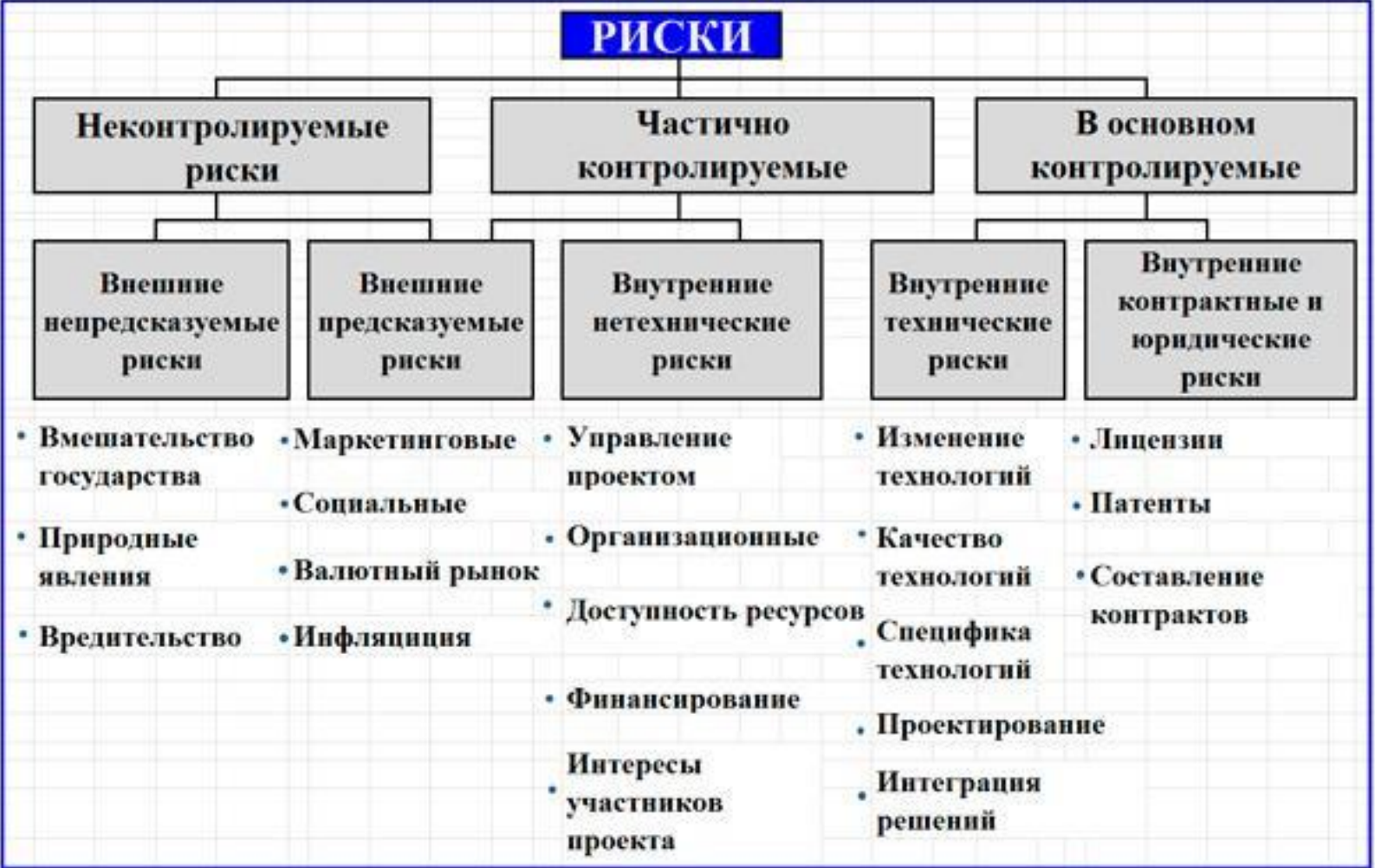

*Под какие неконтролируемые факторы нужно заводить резервы?* 

*Классификация рисков по уровню контролируемости*

*Тимофеева А.А. 2020 (с)* **9**

+*Типовыми признаками классификации являются:*

❑ *источники;*

❑ *последствия;*

❑ *способы снижения угроз.*

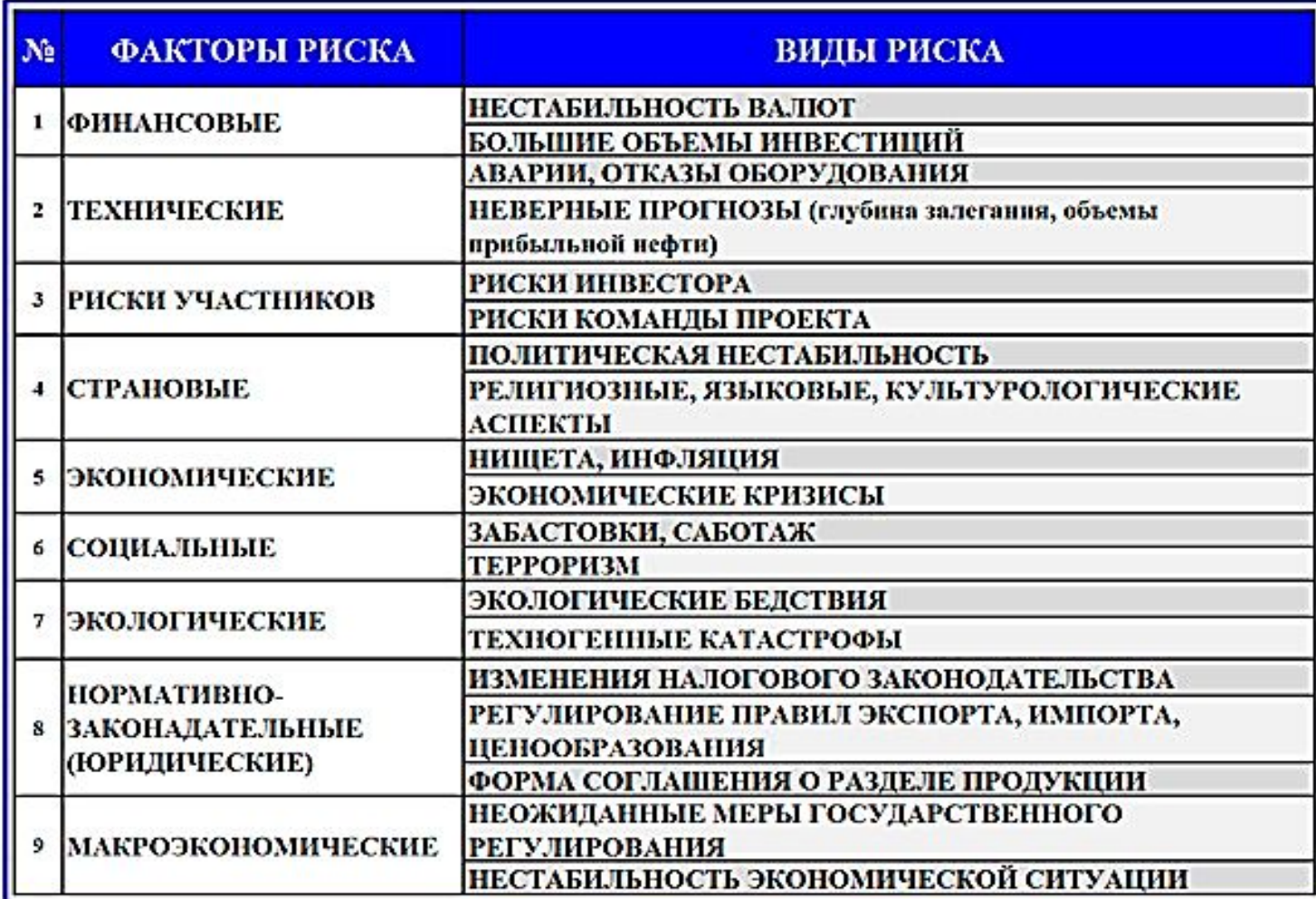

Источник – риск - последствия

Формулировка должна быть двусоставной и включать указание на источник, из-за которого возникает риск, и собственно угрожающее событие.

Например, «риск срыва финансирования из-за рассогласований в бюджете проекта».

#### **Анализ и оценка проектных рисков**

*На выходе аналитической работы менеджер проекта должен получить:*

*•сгруппированный по приоритетам список рисков; •список позиций, требующих дополнительного анализа; •оценку рискованности проекта в целом.*

Качественный анализ: ряд экспертных оценок, например, возможных неблагоприятных последствий, обусловленных выявленными факторами

Количественный анализ: определяются и уточняются значения количественных показателей вероятности возникновения угрожающих событий; трудоемкий, но и более точный.

## **Экспертные оценки:**

# ❑ вероятности наступления неблагоприятных событий

# ❑ уровня воздействия на проект

*Выход процесса качественного анализа: список ранжированных рисков с выполненными оценками или оформленная карта рисков*

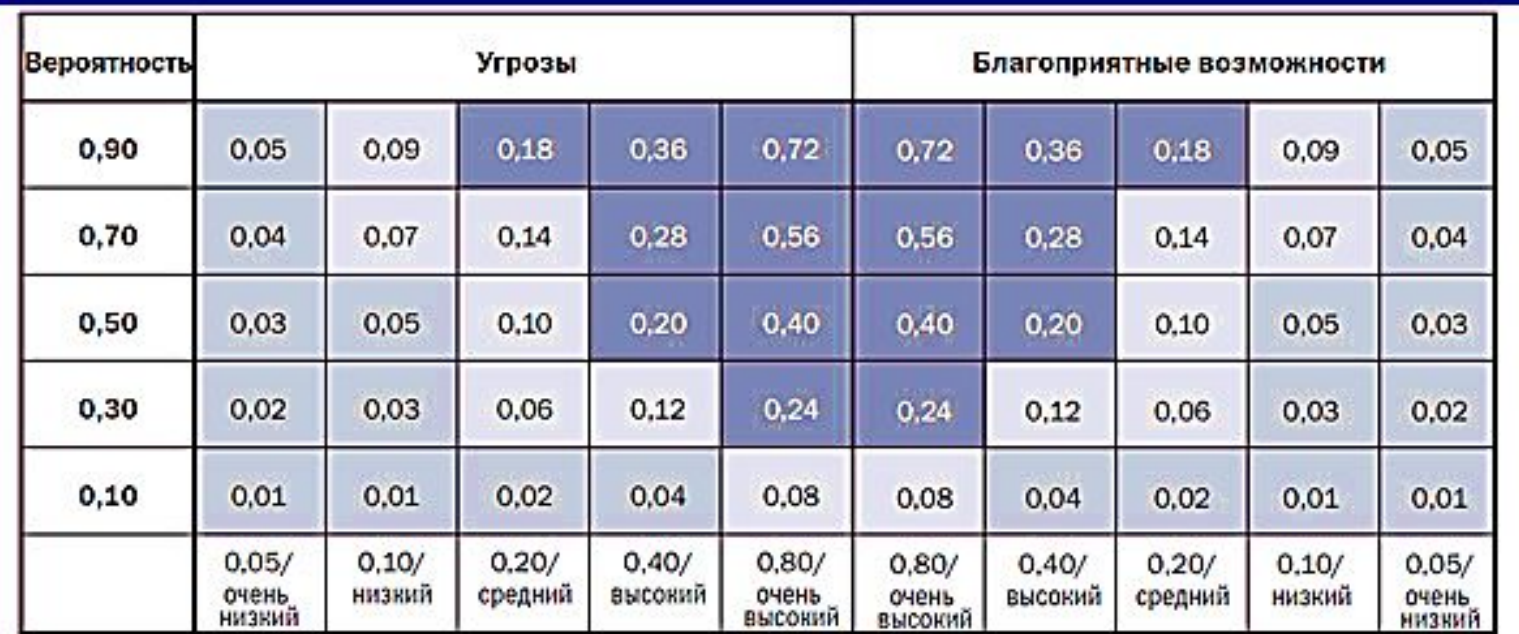

Воздействие (числовая шкала) на цель (например, стоимость, сроки, содержание или качество)

Каждому риску присваивается рейтинг в зависимости от вероятности его наступления и воздействия на цель в случае наступления. В матрице показаны установленные организацией пороги для низких, средних и высоких рисков, которые позволяют оценить риск применительно к данной цели как высокий, средний или низкий.

*Пример матрицы вероятности и воздействия. Источник: Руководство PMBOK. Издание пятое.*

И вероятности, и влияния разбиваются на категориальные группы в заданном диапазоне значений. В результате оценок строятся различные специальные матрицы, в ячейках которых помещаются результаты произведения значения вероятности на уровень воздействия. Полученные результаты делятся на сегменты, которые служат основанием для ранжирования угроз

Таким образом, в матрице формируется три сегмента: недопустимые, средние и незначительные риски (так называемые «пороговые уровни»).

*Тимофеева А.А. 2020 (с)* **12**

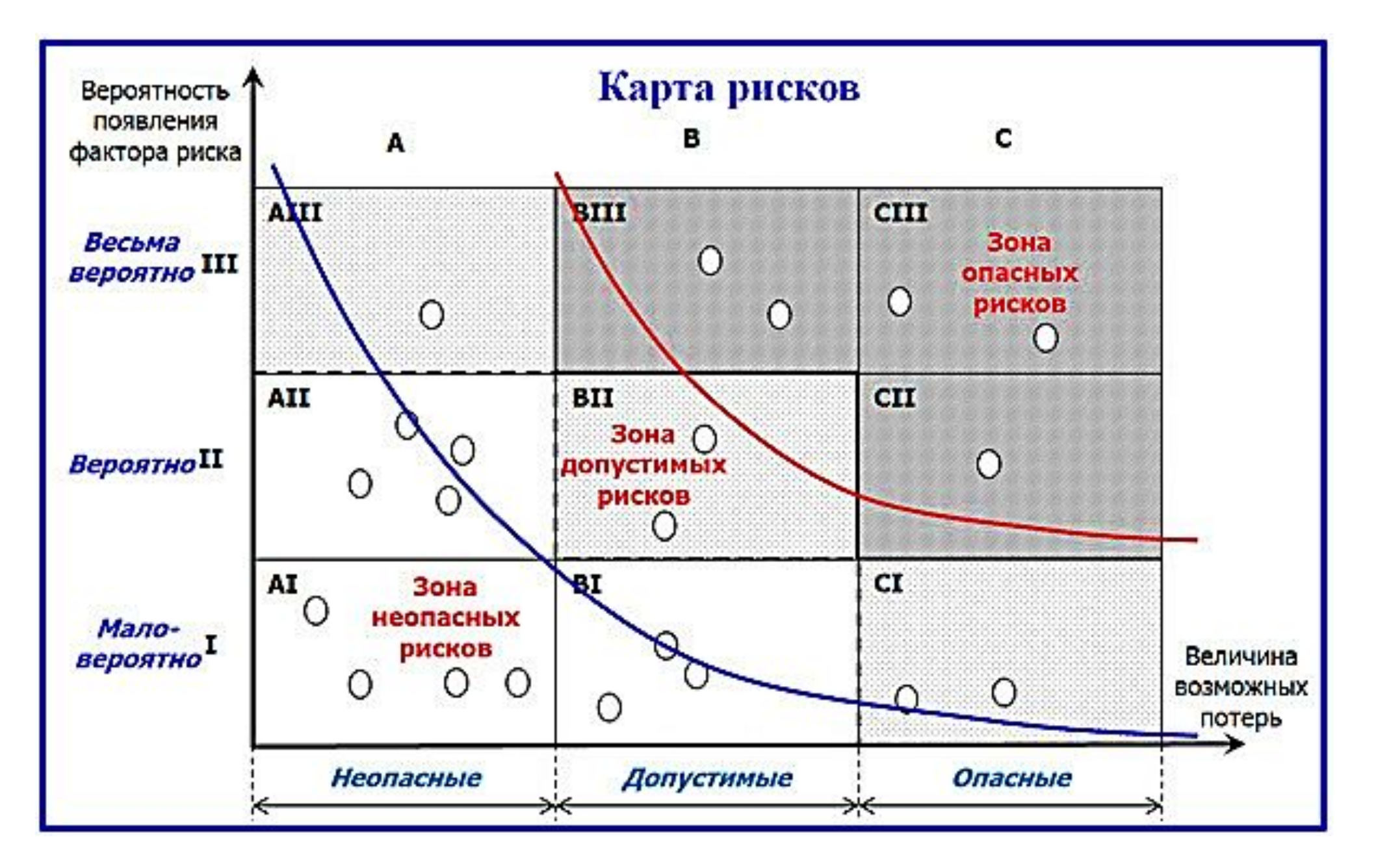

*Помимо определения двух основных параметров (вероятности и воздействия) для качественной оценки необходимо также установить саму возможность управления рисками*

*Исходя из источников, риски подразделяются на:*

*•управляемые; •частично управляемые; •неуправляемые.*

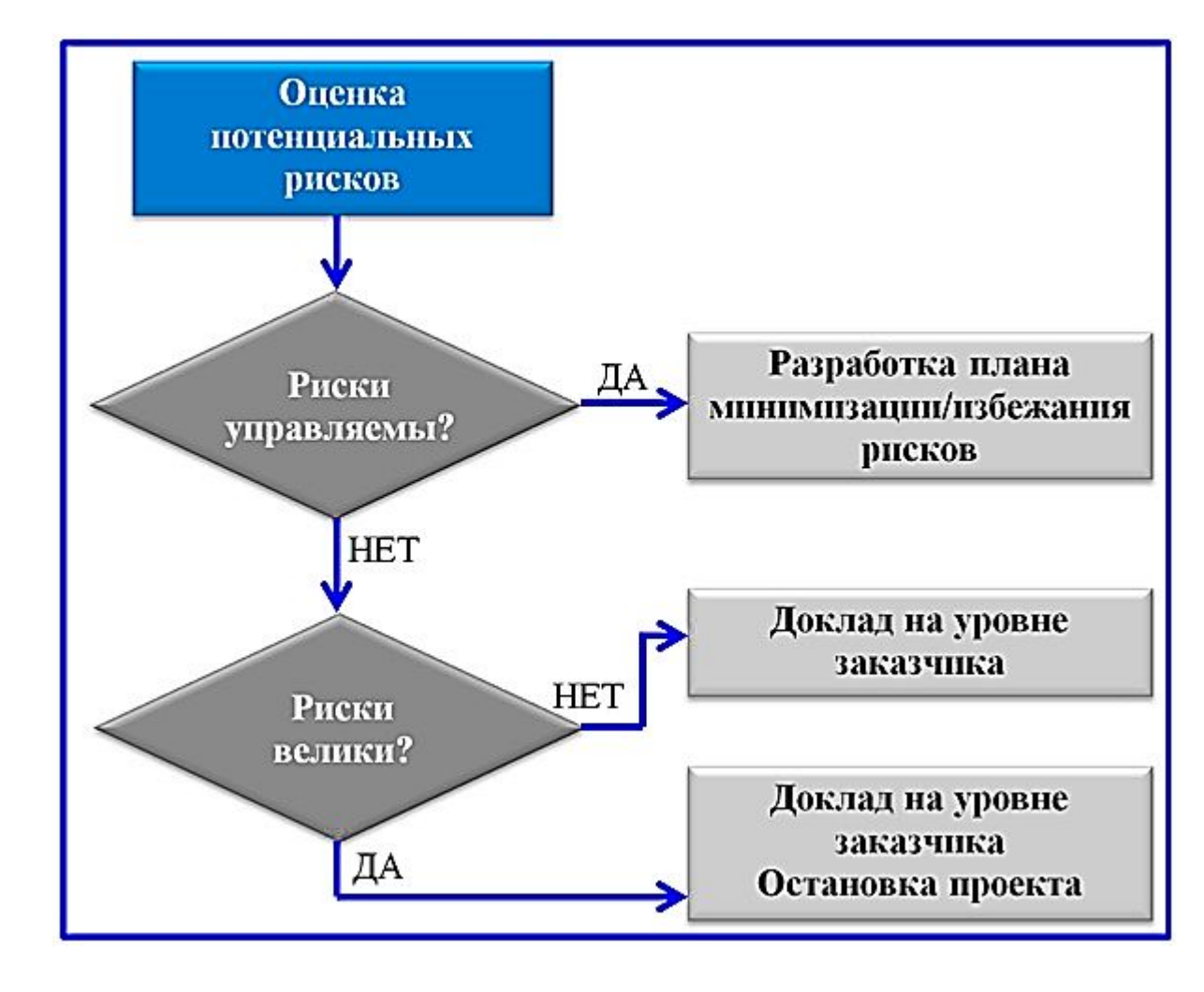

*Блок-схема принятия решения по результатам анализа*

# **Карта риска**

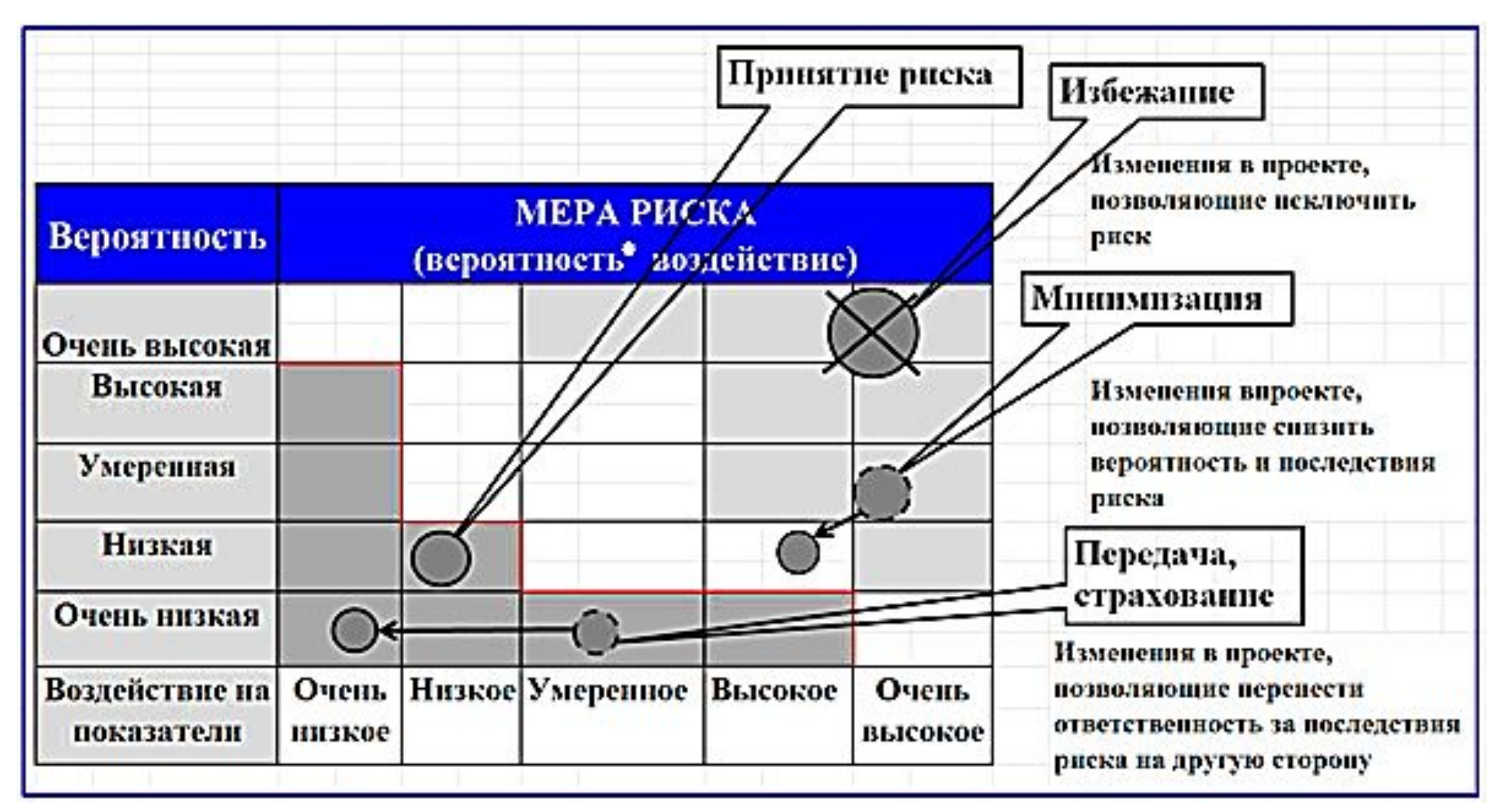

#### **Планирование способов реагирования на риски**

1.Определить источники риска.

2.Выявить риски, которые из этих источников следуют.

3.Выяснить, на что это влияет.

4.Построить модель зависимостей.

5.Определить принадлежность рисков по уровню допустимости и последствий.

# **6.Разработать план минимизации выявленных угроз.**

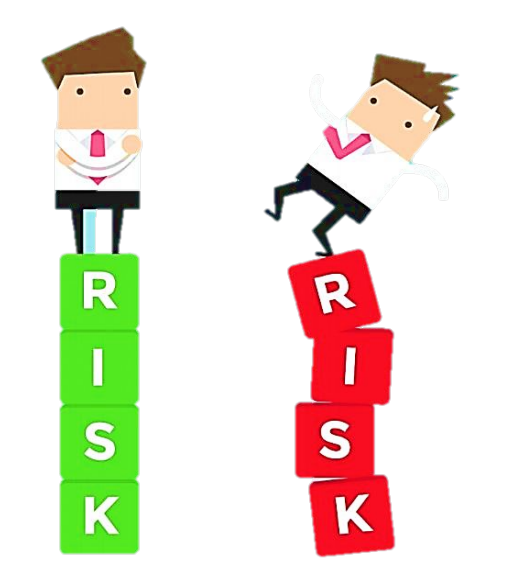

- ⁜ Меры предусматривают реагирование на риски в порядке приоритетов
- ⁜ В бюджет проекта включаются целевые ресурсы и операции
- ⁜ Ответственность за них распределяется между участниками проекта

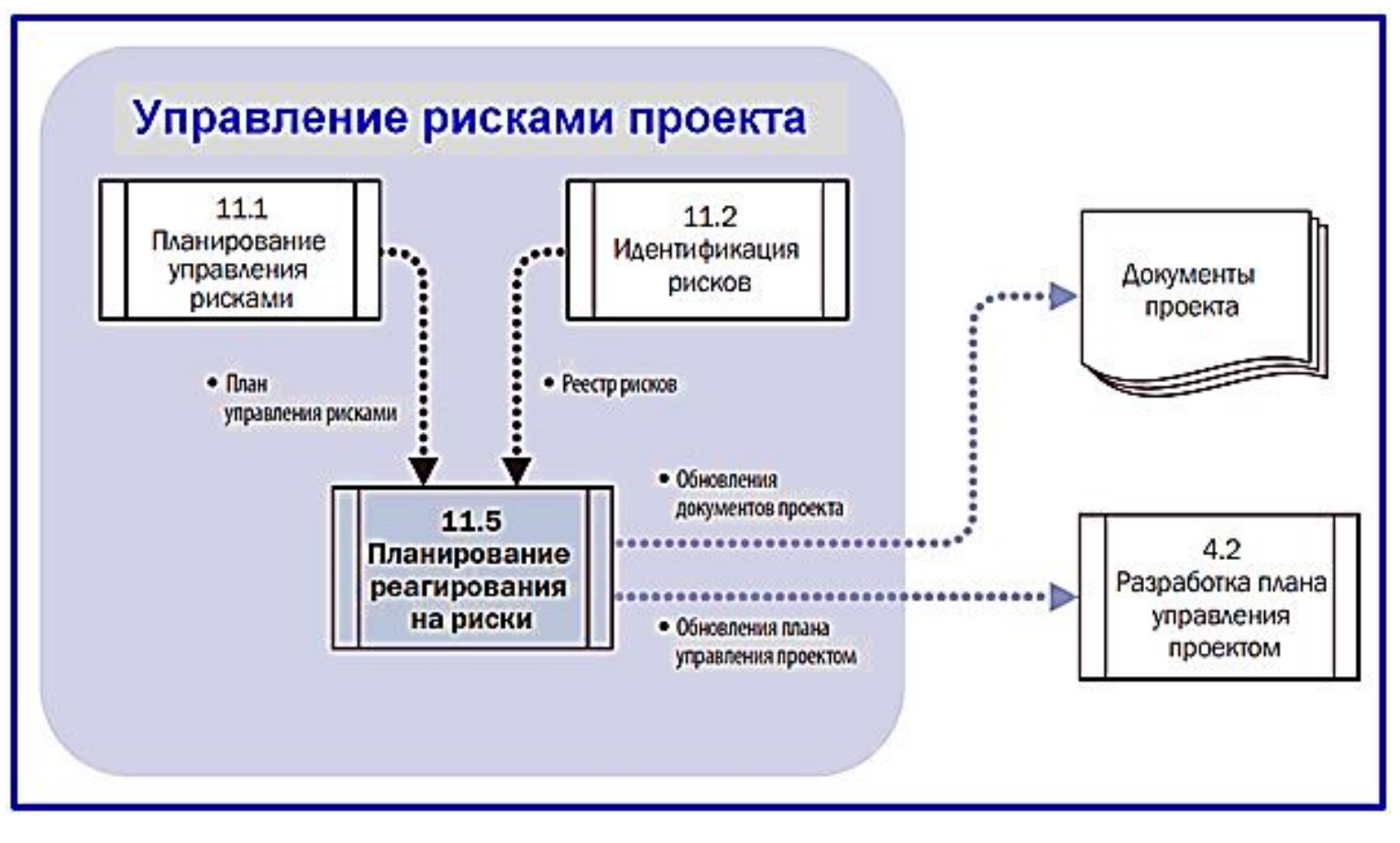

*Диаграмма потоков данных планирования реагирования на риски. Источник: Руководство PMBOK. Издание пятое.*

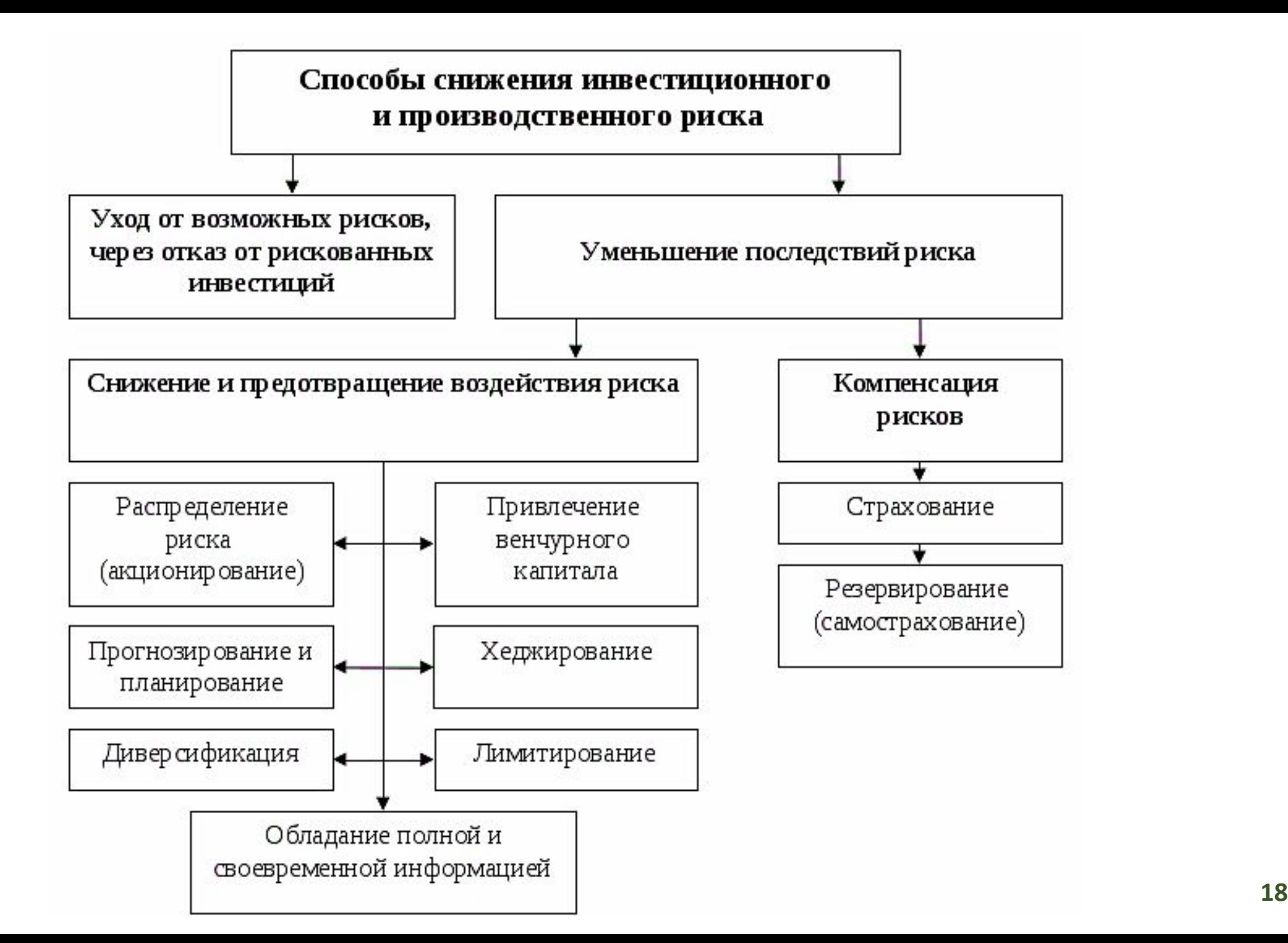

#### **Основные направления реагирования на риски**

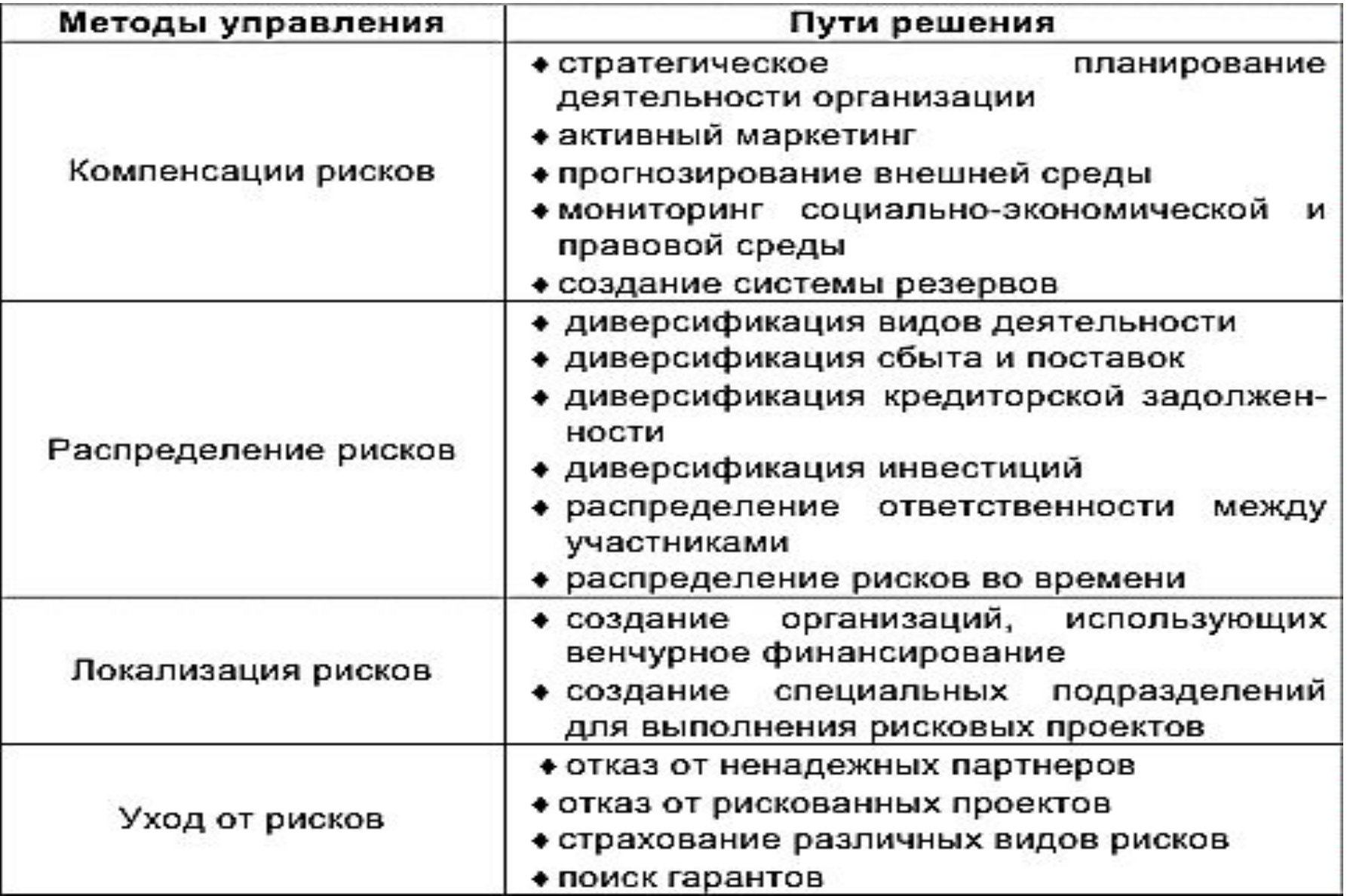

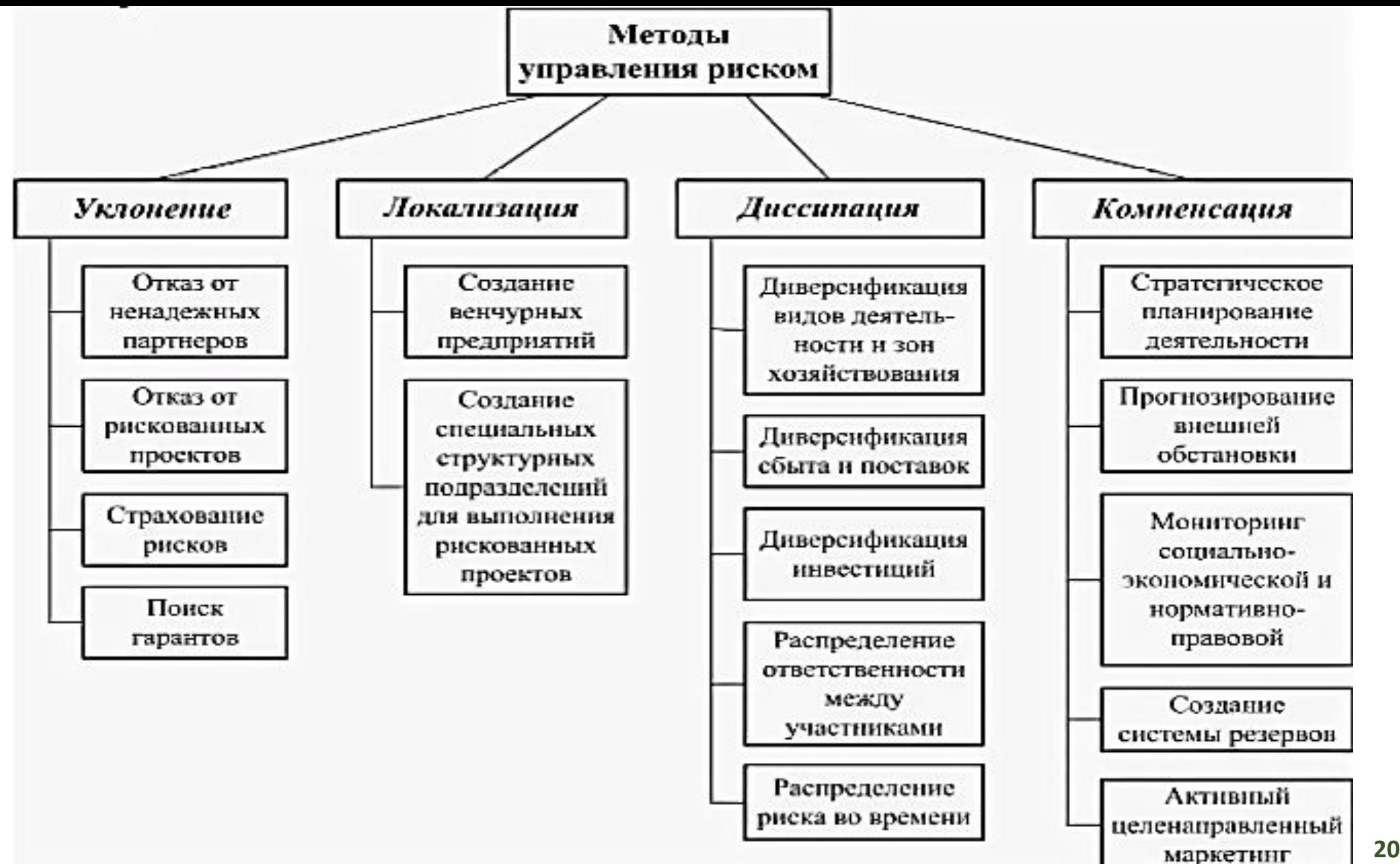

# *Задание для КР (подглава План риска):*

*Задание для КР (подглава План риска):*

- ❑ *В соответствии с классификациями на слайдах 9 и 10 определить риски проекта (составить список)*
- ❑ *Составить карту рисков проекта с учетом вероятности возникновения и степени воздействия*
- ❑ *Предложить меры минимизации указанных рисков (слайды 18,19,20 и в упрощённом виде)*

https://www.masterplans.ru/risk-online.html